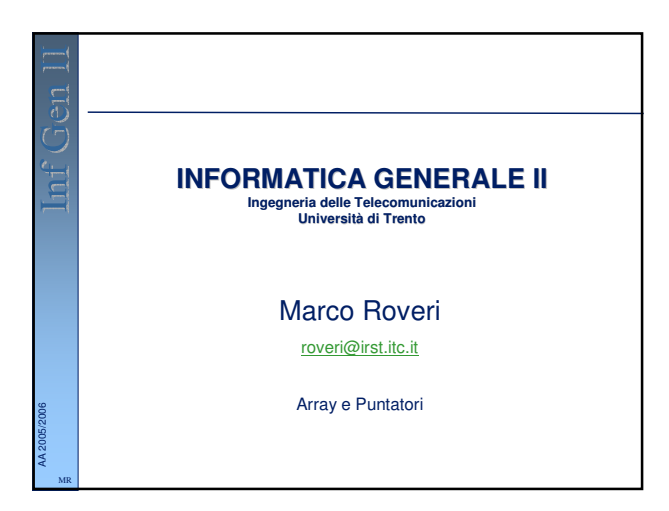

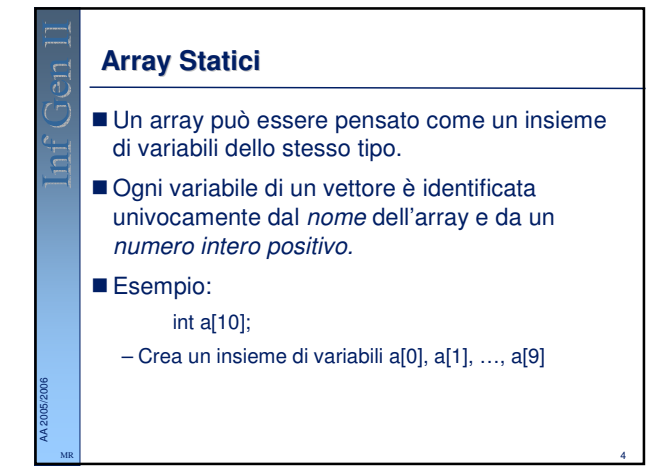

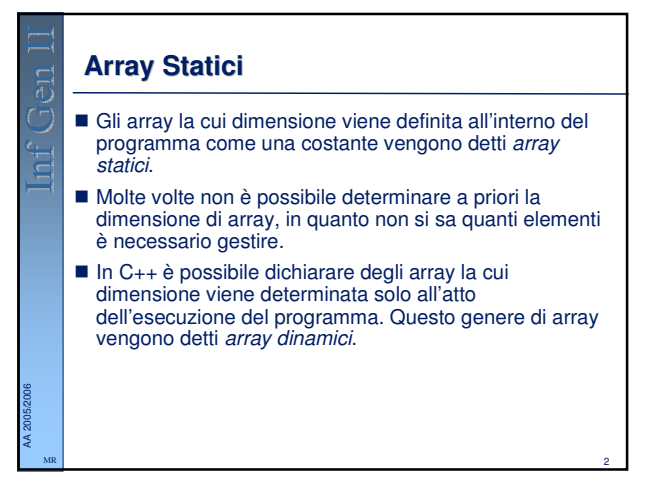

## 5 AA 2005/2006 MR **Array Statici** Ognuna delle variabili di un array è caratterizzata da un indirizzo, un numero di byte occupati e un tipo. – Il tipo è lo stesso per tutte le variabili di uno stesso vettore, e quindi anche lo spazio occupato da ognuna di esse. – L'indirizzo associato è invece differente.

## **Array Statici**

AA 2005/2006 MR  Gli array statici sono quelli la cui dimensione (numero di elementi) viene specificata nel codice, e una volta compilati, la loro dimensione non cambia.

3

- Si dichiarano in due modi:
	- Specificando la dimensione:
	- int a[10]; // array di 10 elementi
	- Specificando gli elementi iniziali costanti:
	- double  $b[] = \{0.4, 2.20, -4.0, 1.11\}$ ;
		- // array di 4 elementi primo elemento 0.4 …

## 6 AA 2005/2006 MR Esempio: int main () { int a[10]; for(int i = 0; i <= 9; i++) { cout << "Indirizzo di a[" << i << "] = " <<  $8$ (a[i]); cout << " occupa " << sizeof(a[i]) << " bytes\n"; } } **Array Statici**

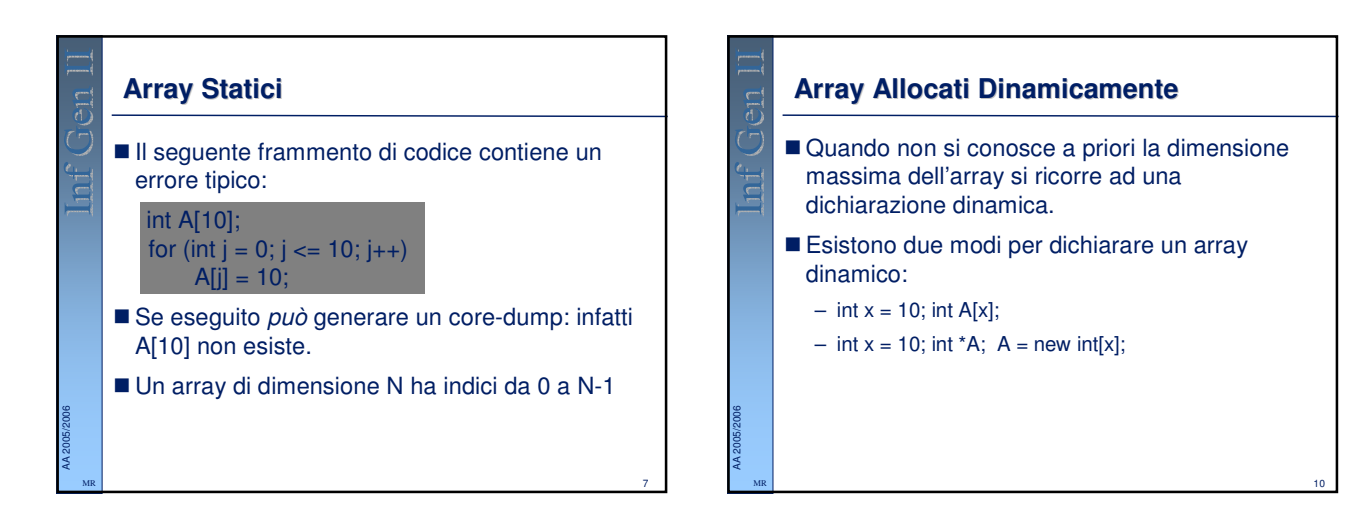

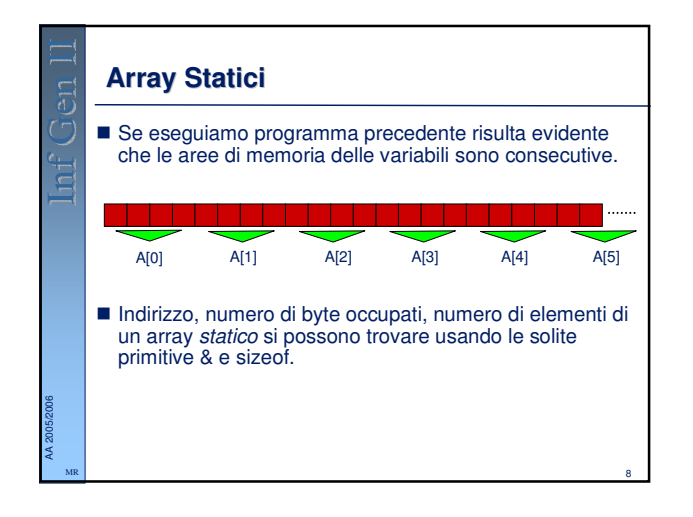

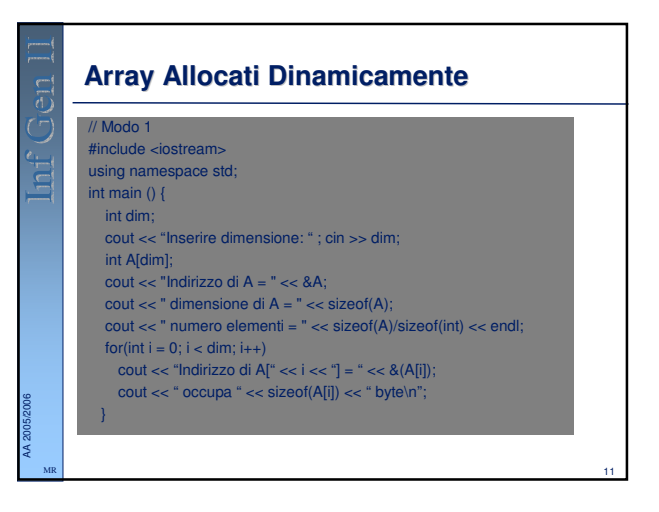

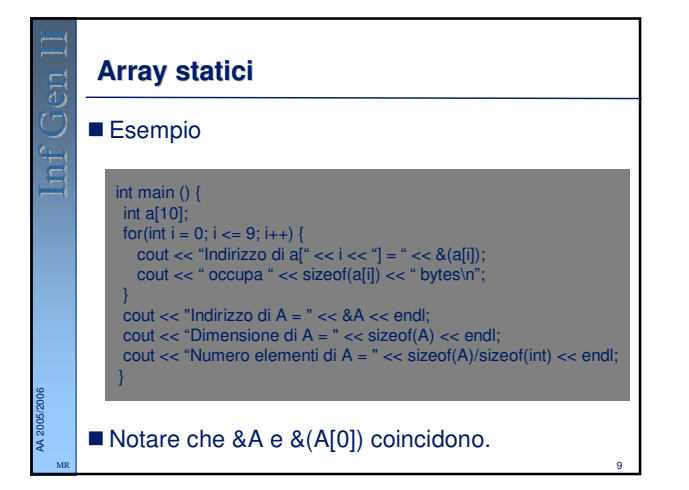

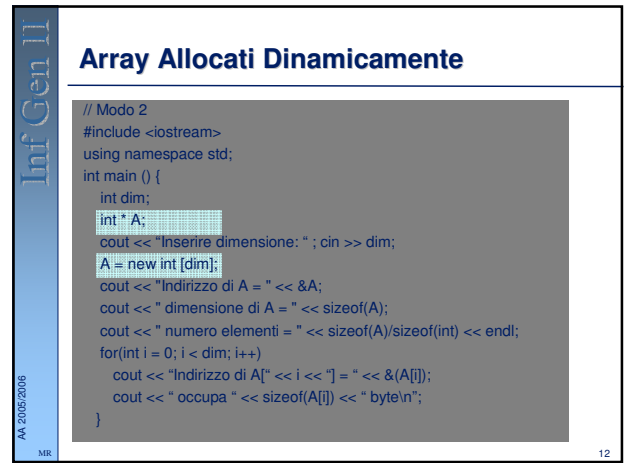

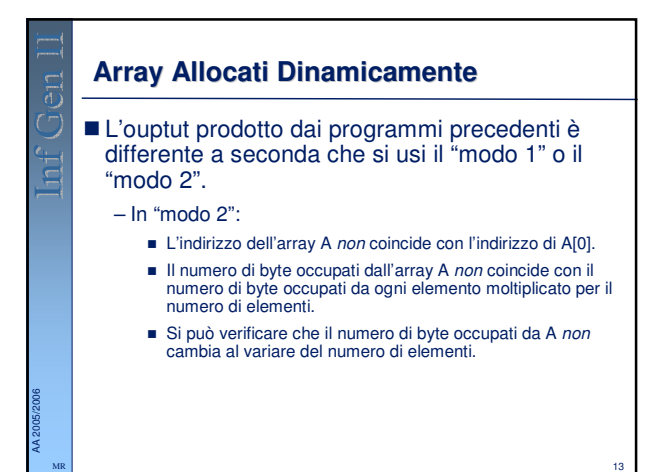

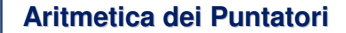

AA 2005/2006 MR

- In C++, è possibile effettuare delle semplici operazioni arimetiche sui puntatori, e fra puntatori e interi.
- Il caso più semplice è quello in cui si somma un intero a un puntatore: e.g. A + 3
	- Il risultato non è però quello che ci si potrebbe aspettare a prima vista. – Il risultato **non** coincide con l'indirizzo di A a cui sommo 3. L'indirizzo che si otterrebbe sarebbe poco significativo.
		- Sarebbe l'indirizzo del terzo byte del primo intero della zona puntata da A (assumendo che A sia un array di interi).

16

– Il risultato coincide con l'indirizzo del terzo elemento della sequenza puntata da A. Il suo valore numerico si ottiene sommando ad A il numero di byte occupati dall'intero, moltiplicato per 3.

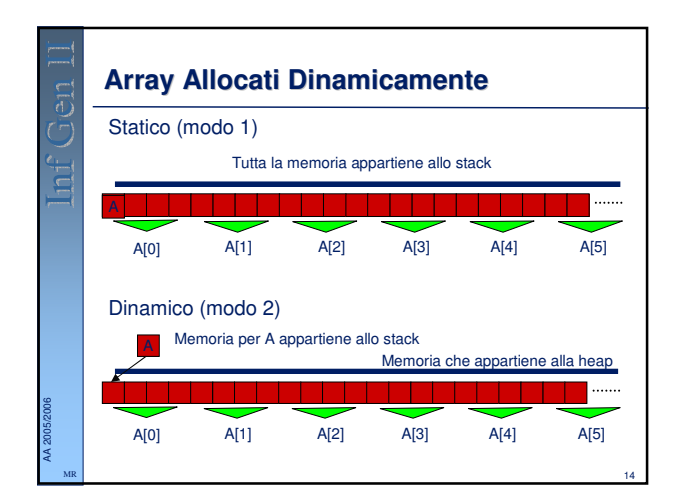

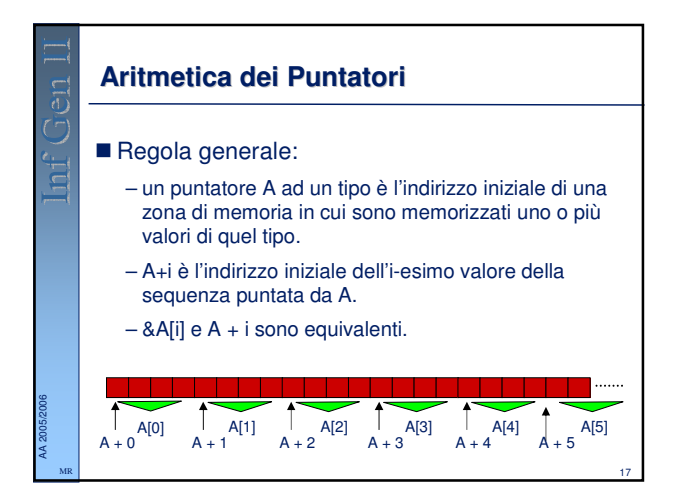

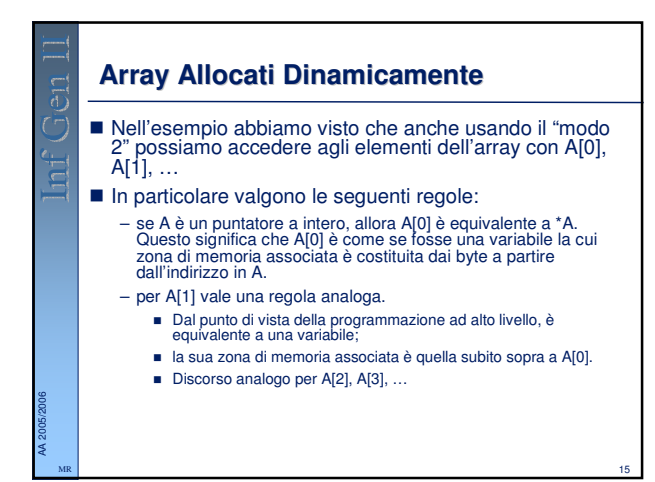

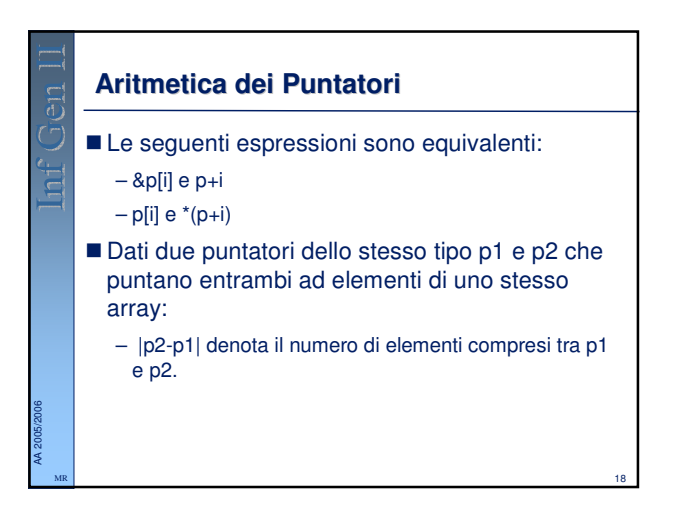

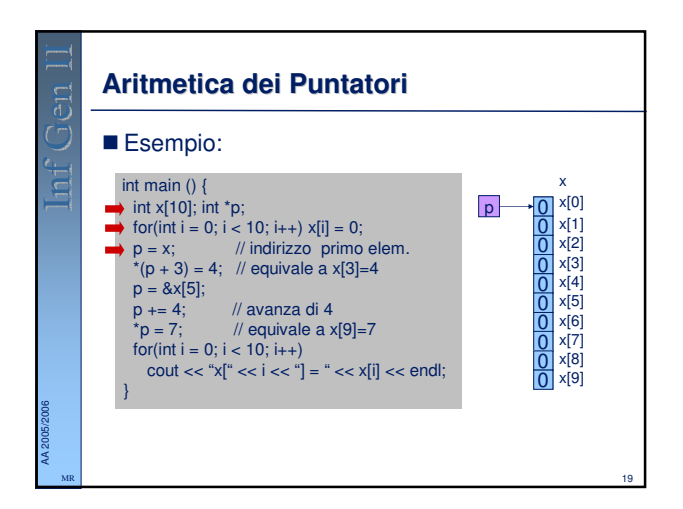

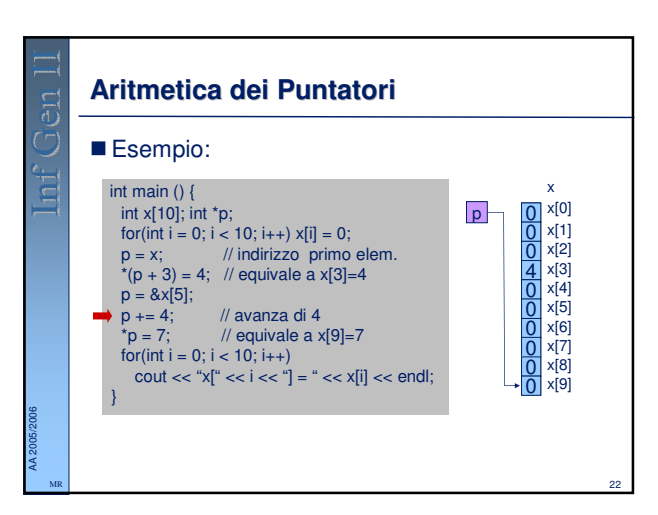

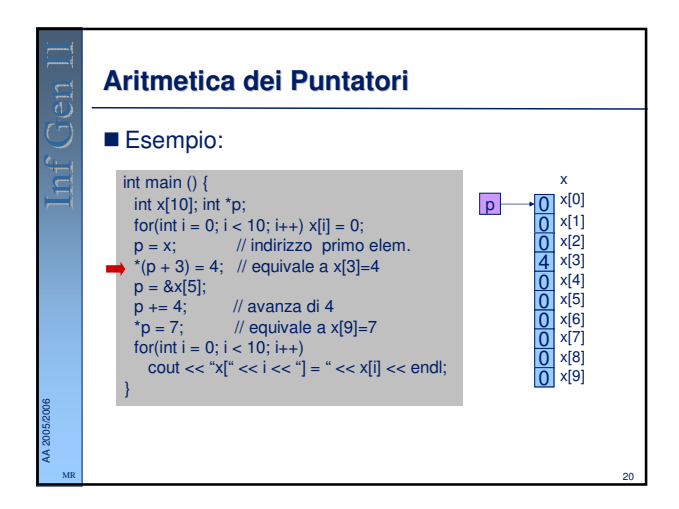

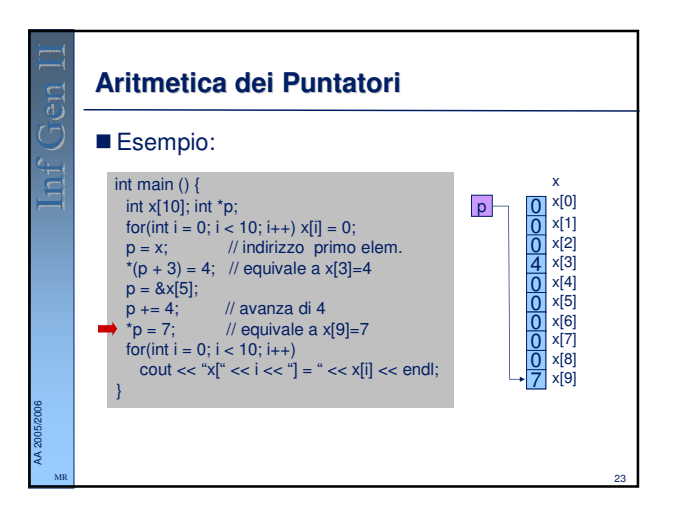

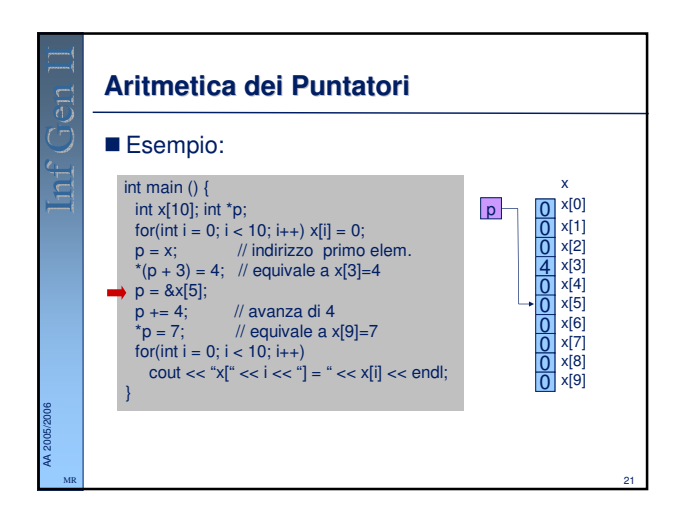

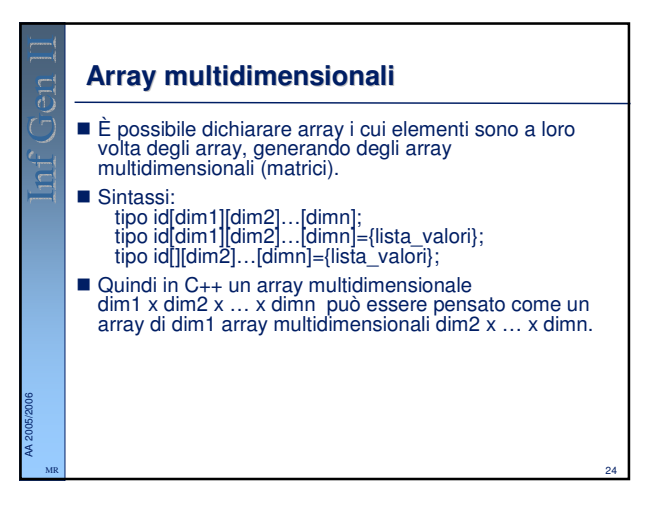

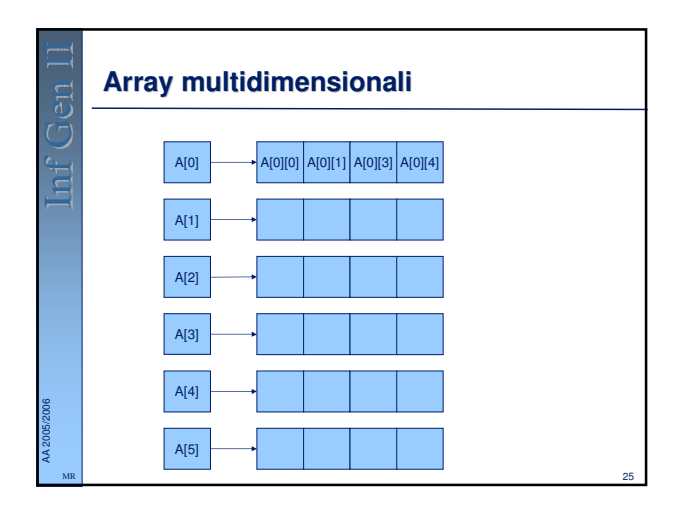

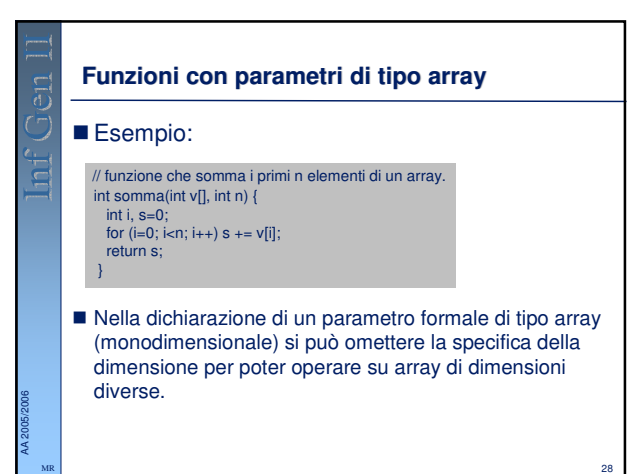

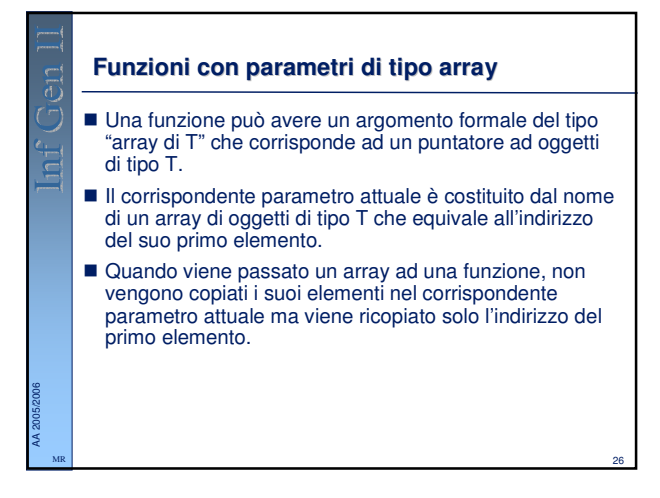

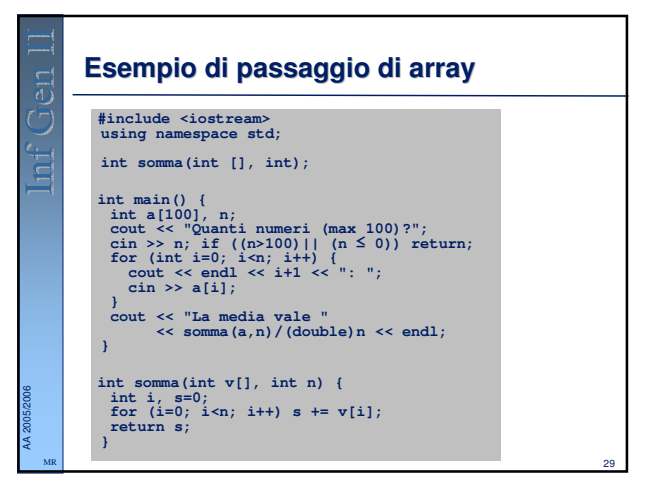

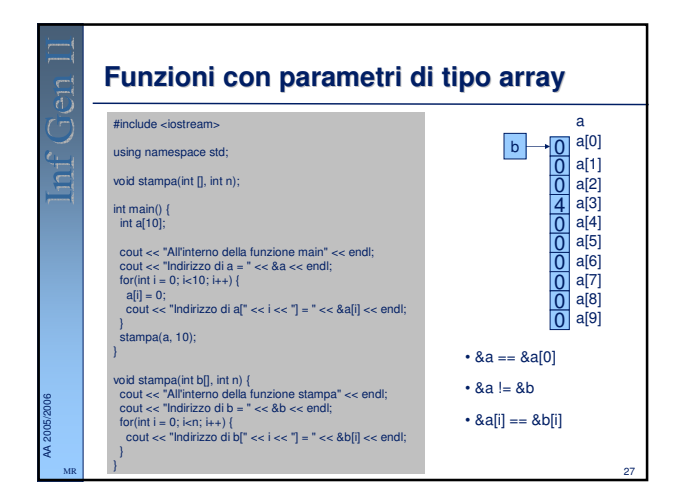

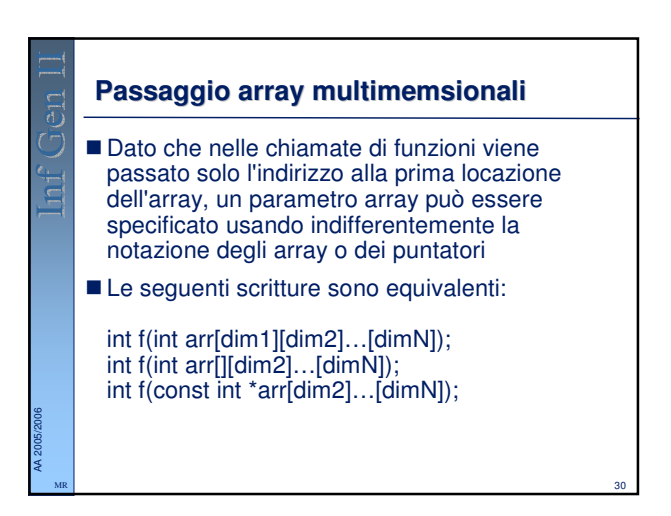

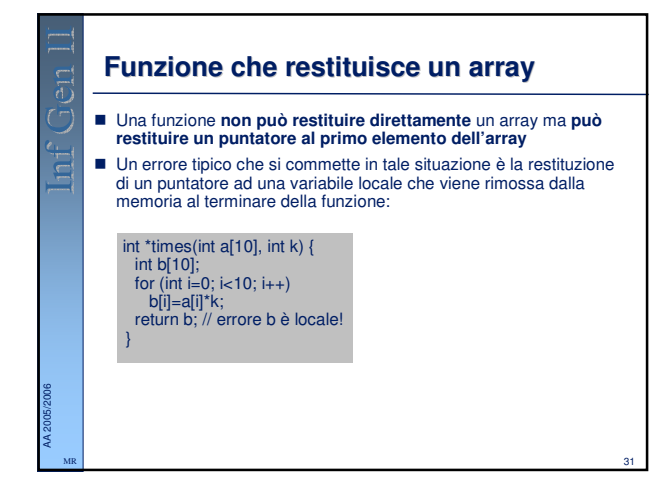

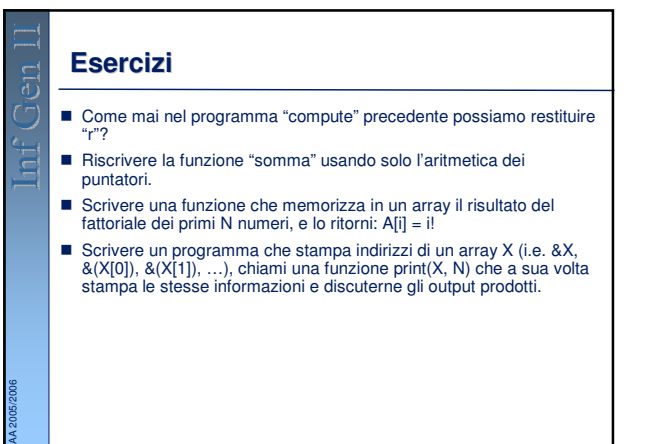

34

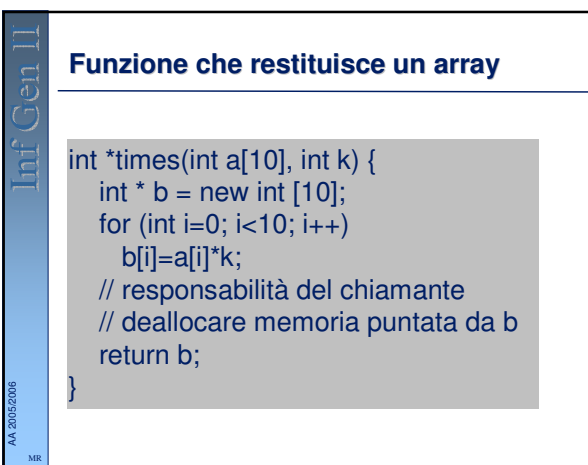

32

MR

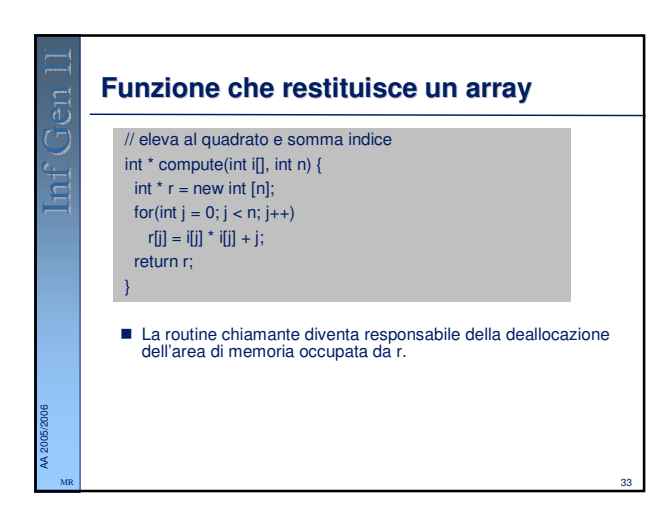